## **CSU101 Summer 2009 Lab Assignment A4 (Extra Credit)**

To complete this assignment you must submit an electronic copy to Blackboard by the due date. Use the database file **ComputerStore.accdb** from the course web site. Our problem is to construct two reports, one that will generate an invoice for an order when the user specifies a particular order ID, and one that will generate a particular report about the sales of the store.

## **Report 1**

An invoice is a printed sheet that details which products, their quantity and cost, a particular customer has ordered. Essentially, it serves as a bill to the customer. Here is a model invoice for Eleanor Milgrom's order O0007 of April 21, 1999.

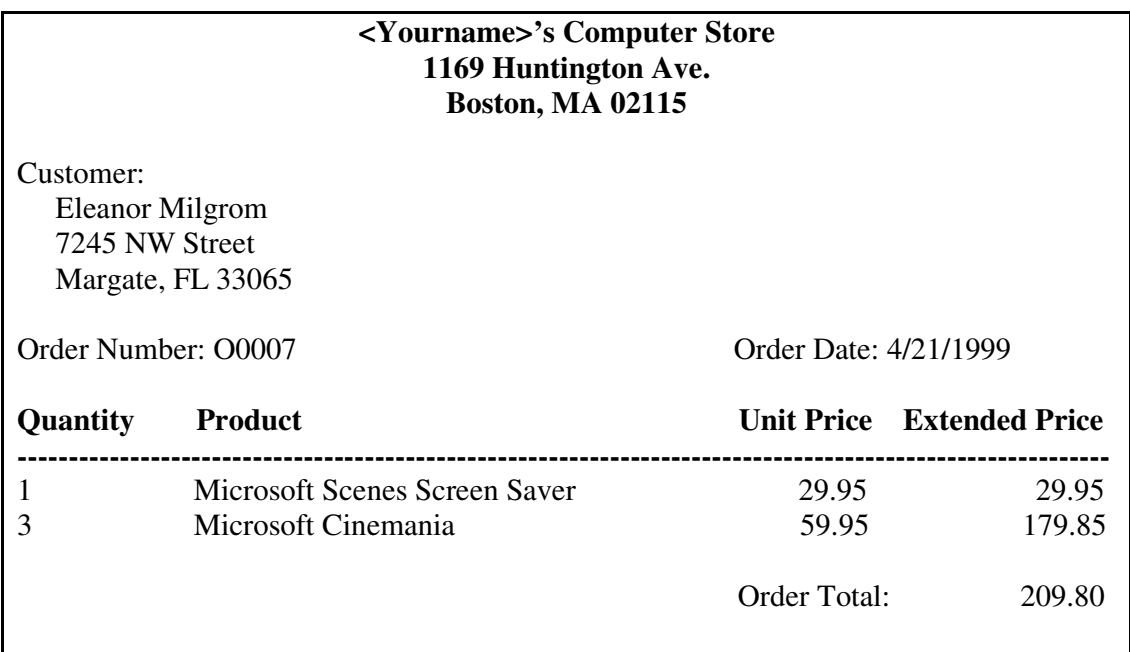

There is one invoice for each order placed by a customer. It must contain all of the above information on the particular order it represents.

The report must be based upon a query, which selects out of the tables the information necessary for the report. As you can see from the above example, you will need information about the customer, information about the products ordered, and information about the order itself. The query must prompt the user for order ID of the order whose invoice is to be printed. This is a query with a parameter.

When you have constructed and tested the query, save it as **Query1**. Then design the report and test it, viewing its output on the screen. When the report does everything required of it, save it as **Invoice.** 

## **Report 2**

Suppose you are the owner of the computer store and want to know the average **order cost**  by **state** and by **city** within a state. This means that we want to see the average order cost for each city of each state, and the average order cost of each state. Construct a report which will answer this question.

1. Your report should be structured as follows:

## **<Yourname>'s Computer Store Average Order Cost per City and State**  (This is the title)

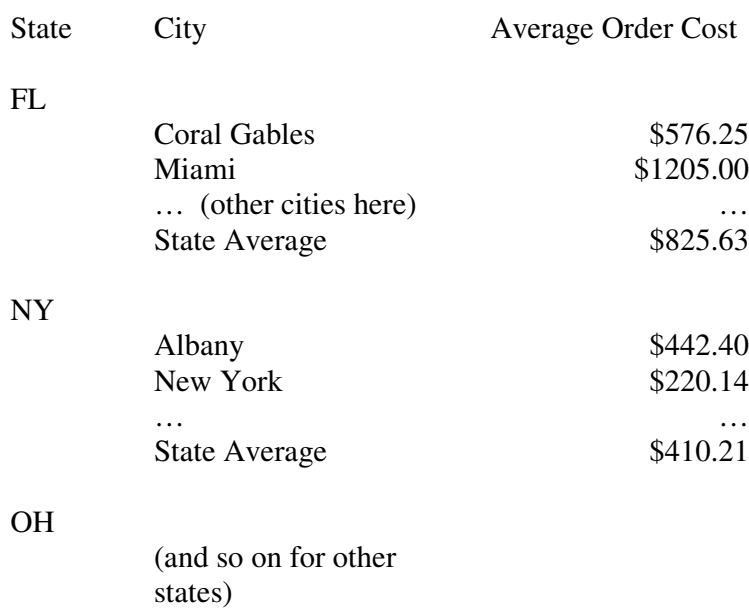

2. The pages must be numbered and the title and headings must appear on each page.

3. Your report must come from a query which will provide all required information. Name your query **Query2,** and save it as a part of the database. Save the report as **AverageCost.** 

After you have completed this assignment, your modified version of ComputerStore.accdb should contain the specified queries and the specified reports. Submit this modified Access database to Blackboard in the usual way.